# **f12bet wikipedia**

#### **Autor: flickfamily.com Palavras-chave: f12bet wikipedia**

- 1. f12bet wikipedia
- 2. f12bet wikipedia :sorte futebol aposta
- 3. f12bet wikipedia :5 bet365

# **1. f12bet wikipedia :**

#### **Resumo:**

**f12bet wikipedia : Faça parte da ação em flickfamily.com! Registre-se hoje e desfrute de um bônus especial para apostar nos seus esportes favoritos!**  contente:

# **Como Baixar o Aplicativo 22Bet no Seu iPhone**

No Brasil, cada vez mais pessoas estão se interessando em f12bet wikipedia jogos de azar online, e o aplicativo 22Bet é uma excelente opção para você experimentar. Neste artigo, você vai aprender como baixar o aplicativo 22Bet no seu iPhone em f12bet wikipedia alguns passos fáceis.

#### **Passo 1: Abra o App Store**

Para começar, abra o App Store em f12bet wikipedia seu iPhone. Você pode encontrá-lo na tela inicial ou no menu principal.

#### **Passo 2: Pesquise o Aplicativo 22Bet**

No canto inferior esquerdo da tela, você verá um ícone de pesquisa. Toque nele e digite "22Bet" na barra de pesquisa. Em seguida, toque em f12bet wikipedia "Pesquisar".

#### **Passo 3: Baixe o Aplicativo 22Bet**

Você verá o aplicativo 22Bet nas opções de pesquisa. Toque no botão "Obter" ao lado do aplicativo para iniciar o download. Depois que o download for concluído, o botão será substituído por um ícone de abertura.

#### **Passo 4: Crie uma Conta ou Entre**

Se você ainda não tiver uma conta no 22Bet, é hora de criar uma. Toque no botão "Registrar-se" e siga as instruções para criar f12bet wikipedia conta. Se você já tiver uma conta, basta tocar no botão "Entrar" e inserir suas credenciais.

#### **Passo 5: Faça seu Depósito**

Para começar a jogar, você precisará fazer um depósito. Toque no botão "Depositar" e escolha um método de pagamento. O 22Bet oferece várias opções, incluindo cartões de crédito, portamonteis eletrônicos e criptomoedas. Depois de escolher um método de pagamento, insira o valor desejado e siga as instruções para completar o depósito.

#### **Passo 6: Comece a Jogar**

Agora que você fez seu depósito, é hora de começar a jogar. Navegue pelo aplicativo e explore as diferentes opções de jogo disponíveis. Deseja jogar no cassino, fazer apostas esportivas ou jogar jogos de cartas? A escolha é sua!

Este é um guia rápido e fácil de baixar o aplicativo 22Bet no seu iPhone. Agora você pode aproveitar a melhor experiência de jogo online no Brasil, onde e quando quiser. Divirta-se e boa sorte!

A escolha do "melhor jogo" no F12bet pode variar de acordo com as preferências individuais da cada um. No entanto, alguns jogos são particularmente populares entre os usuários deste f-12be". Um deles é o 'Imortal King: The War of Dominions"".

Esse jogo é um RPG (Role-Playing Game) de fantasia, com uma ótima trilha sonora e gráficos impressionantes em f12bet wikipedia Uma história envolvente. O jogador assume o papel da Um rei imortal que precisa construire defender seu reino contra inimigos perigosom! No caminho também do jogadores pode recrutar heróis para conquistar territórios ou coletando recursos valioso a...

"Imortal King: The War of Dominions" é um jogo desafiador e emocionante, com múltiplos níveis de dificuldade em f12bet wikipedia uma sistemade atualizações frequentes que mantém o game sempre fresco ou surpreendente. Além disso também O jogador tem a grande comunidade por jogadores online -o mesmo significa porque dá fácil encontrar adversários para batalhas Online E parceiros Para missões cooperativas!

Outro jogo popular no F12bet é o "Goddess of War". Neste game, O jogador assume a papel de uma deusa guerreira que deve lutar contra inimigos poderosos e monstros lendário. em f12bet wikipedia numa guerra sãopica entre os deuses! No jogos apresenta um grande variedade com armas ou poderes mágicom; bem como Um sistemade habilidades personalizável Que permite ao jogadores construir f12bet wikipedia personagem única E poderosa

"Goddess of War" também é conhecido por seus gráficos impressionante, e trilha sonora envolvente. que criam uma experiência de jogo verdadeiramente imersiva! O game Também tem Uma grande quantidade em f12bet wikipedia conteúdo", com múltiplas missões a desafiose batalhas contra chefes...

Em resumo, o F12bet oferece uma variedade de jogos emocionantes e desafiadores. dos quais "Imortal King: The War of Dominions" ou 'Goddesp Of Var", são particularmente populares entre os jogadores! Se você estiver procurando um novo jogo para jogar com certamente vale a pena conferir esses títulos".

# **2. f12bet wikipedia :sorte futebol aposta**

# **22bet: O Baixo Limite de Saque**

No mundo dos cassinos online, é importante conhecer as regras e limites de cada jogo antes de se aventurar em f12bet wikipedia apostas. Um aspecto importante a ser considerado é o limite de saque, que varia de acordo com a plataforma e o método de pagamento escolhido. Neste artigo, vamos falar sobre o limite de saque do 22bet e como isso pode afetar f12bet wikipedia experiência de jogo.

O 22bet é um cassino online popular que oferece uma variedade de jogos, incluindo slots, jogos de mesa e esportes virtuais. No entanto, como qualquer outra plataforma de jogo online, o 22bet tem regras e limites que devem ser seguidos para garantir a equidade e a segurança de suas operações.

Um dos limites mais importantes a ser considerado é o limite de saque, que é a quantia máxima de dinheiro que você pode retirar de f12bet wikipedia conta em f12bet wikipedia um determinado período de tempo. No 22bet, o limite de saque mínimo é de R\$ 10,00 que é equivalente a 2 USD. Isso significa que você não pode sacar menos de R\$ 10,00 de f12bet wikipedia conta a qualquer momento.

É importante notar que o limite de saque pode variar de acordo com o método de pagamento escolhido. Por exemplo, saques realizados via transferência bancária podem ter um limite maior do que saques realizados via carteira eletrônica. Portanto, é recomendável verificar os limites de saque para cada método de pagamento antes de escolher o que melhor lhe atende.

Além disso, é importante lembrar que o 22bet pode cobrar taxas de saque, dependendo do método de pagamento escolhido. Essas taxas podem variar de acordo com a quantia de dinheiro que você está sacando e podem ser deduzidas do valor total do saque. Portanto, é recomendável verificar as taxas de saque antes de solicitar um saque.

Em resumo, o limite de saque é um aspecto importante a ser considerado ao jogar em f12bet wikipedia cassinos online como o 22bet. Ao saber o limite de saque mínimo e as taxas de saque, você pode ter uma ideia melhor de quanto dinheiro você pode esperar retirar de f12bet wikipedia conta e como isso pode afetar f12bet wikipedia estratégia de jogo.

While online betting gains huge popularity among punters from all over the world, handling one's betting balance may be challenging at times. When making real-money bets online, it is important to be able to easily manage your funds. While there are often different ways to top up one's betting balance, there are some methods which are safer than others. When it comes to hasslefree and secure deposits, paysafecard has definitely gained a lot of popularity among virtual bettors from all around the world.

Thanks to paysafecard, punters have the chance to instantly boost their sportsbook accounts. The best part is that this payment method has many advantages which protect punters while they are making bets online. Using paysafecard is extremely easy and finding a sportsbook which accepts this payment solution is extremely easy.

Even though paysafecard is a method that can only be used for deposits at interactive bookies, it is still one of the most preferred payment solutions across numerous sportsbooks. Utilizing paysafecard is a rather budget-friendly option and it gives bettors a certain control over their spending. Thanks to the mobile application of paysafecard, punters can enjoy even an easier real-money betting anywhere they go.

Top 15 Betting Sites for Paysafecard

bet365 Bet Now Review Regulators MGA license No. MGA/CRP/531/2024 [bet pix 364](https://www.dimen.com.br/bet-pix-364-2024-06-02-id-8867.html)

# **3. f12bet wikipedia :5 bet365**

### **Antony J. Blinken visitará China para preservar la estabilización actual entre Estados Unidos y China**

El secretario de Estado de los Estados Unidos, Antony J. Blinken, llegará a China el miércoles en un intento por preservar la reciente y delicada estabilización de las relaciones entre los Estados Unidos y China, ya que tensiones sobre comercio, disputas territoriales y seguridad nacional amenazan con descarrilar las relaciones una vez más.

A pesar de que el avión de Blinken se acercaba a Shanghai, los desafíos por delante eran evidentes. Estaba previsto que aterrizara solo unas horas después de que el Senado de los Estados Unidos aprobara un proyecto de ley, que el presidente Biden está previsto que firme rápidamente, que proporciona R\$8 mil millones a Taiwan y la región del Indo-Pacífico, y también podría dar lugar a una prohibición nacional del app chino TikTok.

#### **Agenda del Secretario de Estado Blinken durante su visita a China**

Durante la visita de tres días de Blinken, que también incluye una visita a Beijing, tiene previsto abordar una amplia gama de temas con los funcionarios chinos, incluyendo el apoyo de China a Rusia, las exportaciones chinas baratas que, según los funcionarios estadounidenses, amenazan empleos estadounidenses, y las maniobras agresivas de barcos chinos en el Mar de China Meridional, un area marítima disputada.

#### **Temas que se abordarán durante las reuniones con funcionarios chinos**

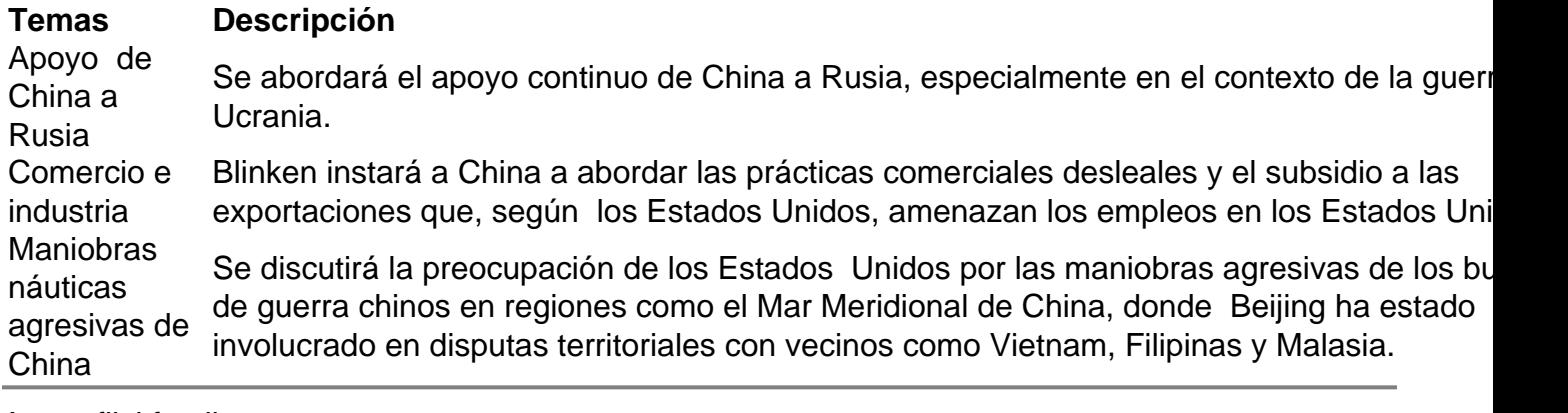

Autor: flickfamily.com Assunto: f12bet wikipedia Palavras-chave: f12bet wikipedia Tempo: 2024/6/2 1:18:50